# EJEMPLOS USANDO CUDA (PARTE 2)

Francisco J. Hernández López

fcoj23@cimat.mx

#### SUMA DE LOS ELEMENTOS DE UN VECTOR

- Creamos el vector "A" en el CPU
- Inicializamos con cualquier valor el vector "A"
- Creamos el vector "d\_A" en el GPU
- Copiamos el contenido de "A" del CPU al GPU
- Sumamos los elementos de "d\_A" y el resultado lo guardamos en una variable en el GPU
- Copiamos el resultado del GPU al CPU
- Desplegamos la suma de los elementos del vector "A"

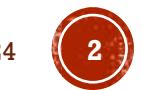

#### SUMA DE LOS ELEMENTOS DE UN VECTOR C1

```
\varphiint main(int argc, char* argv[]) {
     double t ini, t fin;
     double time generateData, time cpu seconds, time gpu seconds;
     double *A;
     double sum total cpu, sum total gpu;
     long int n=500000000;
     printf("De cuantos elementos son los arreglos\n");
     scanf("%ld", \&n);t ini = clock();
     A = generateRandomArray(n);t fin = clock();
     time generateData = (t \text{ fin } - t \text{ ini}) / CLOCKS_PER_SEC;t ini = clock();
     sum total cpu = sumOfArraySeq(A, n);t fin = clock();
     time cpu seconds = (t fin - t ini) / CLOCKS PER SEC;
     t ini = clock();
     sum total gpu = sumOfArrayGPU(A, n);
     t fin = clock();
     time gpu seconds = (t fin - t ini) / CLOCKS PER SEC;
     printf("La suma del arreglo en CPU es: %lf \n", sum total cpu);
     printf("La suma del arreglo en GPU es: %lf \n", sum total gpu);
     printf("Tiempo para generar datos: %1f segundos.\n", time generateData);
     printf("Tiempo de procesamiento en CPU: %1f segundos.\n",time cpu seconds);
     printf("Tiempo de procesamiento en GPU: %lf segundos.\n", time gpu seconds);
     free(A):P
```
#### SUMA DE LOS ELEMENTOS DE UN VECTOR C2

```
tidouble sumOfArrayGPU(double *A, long int n){
     double *d A;
    double *d sum total;
     double sum total;
    1/1. Crear memoria en la GPU
    cudaMalloc(&d sum total, sizeof(double));
     cudaMalloc(&d A, n * sizeof(double));
    //Inicializamos en cero
     cudaMemset(d sum total, 0, sizeof(double));
     //2. Copiar memoria (CPU-->GPU)
     cudaMemcpy(d A, A, n * sizeof(double), cudaMemcpyHostToDevice);
    //3. Ejecutar función Kernel
     sumOfArrayKernel <<< (n+TPB-1)/TPB, TPB >>> (d sum total,d A,n);
     //sumOfArrayKernel V2 << < (n + TPB - 1) / TPB, TPB >> > (d sum total, d A, n);
    //4. Copiar memoria (GPU-->CPU)
     cudaMemcpy(&sum total, d sum total, sizeof(double), cudaMemcpyDeviceToHost);
     cudaFree(d sum total);
     cudaFree(d A);cudaDeviceReset();
     return(sum total);
```
#### SUMA DE LOS ELEMENTOS DE UN VECTOR C3

```
#define TPB 1024
#define ATOMIC 1 // 0 para no usar el atomicAdd
```

```
□ global  void sumOfArrayKernel(double *d sum total, double *d A, long int n) {
     const long int idx = threadIdx.x + blockDim.x * blockIdx.x;
                                                                                  dAconst int s idx = threadIdx.x;shared double s data[TPB];
     s data[s idx] = (idx(n)) ? d A[idx] : 0.0;
                                                                                  s data
       syncthreads();
     if (s idx==0) {
        double blockSum = 0.0;
        for (int j = 0; j \lt blockDim.x; j++) {
                                                        1+2+3+4=10 5+6+7+8=26
             blockSum += s data[j];
        //printf("Block %d, blockSum = %lf\n", blockIdx.x, blockSum);
        if (ATOMIC) {
                                                         d sum total= 10 + 26 = 36atomicAdd(d sum total, blockSum);
        else f*d_sum_total += blockSum; //Resultados no esperados
                                      Para usar atomicAdd con tipos de 
                                      datos double, necesitamos una
                                      GPU con capacidad >= 6.0Ejemplos usando CUDA-Parte2. Francisco J. Hernández-López CO11 CupuCiQuarte City 51.0 Ago-Dic 2024
```
#### EXPERIMENTOS EN EL SERVIDOR DE CIMAT-MÉRIDA (SQUADR08000)

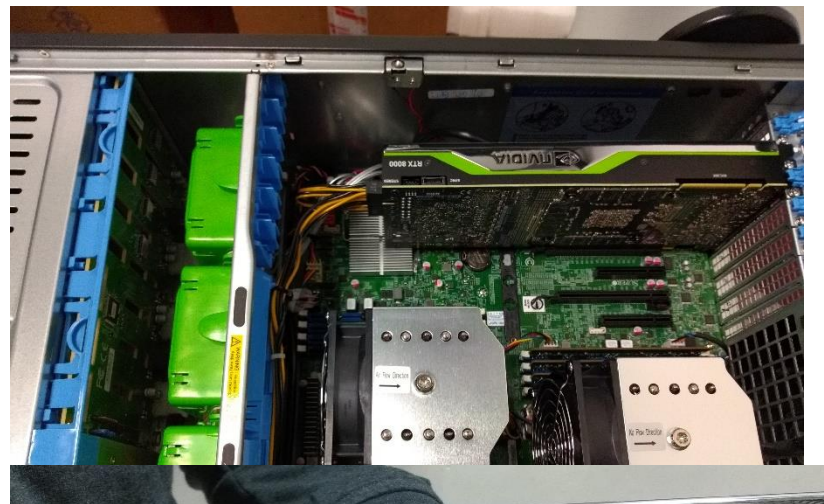

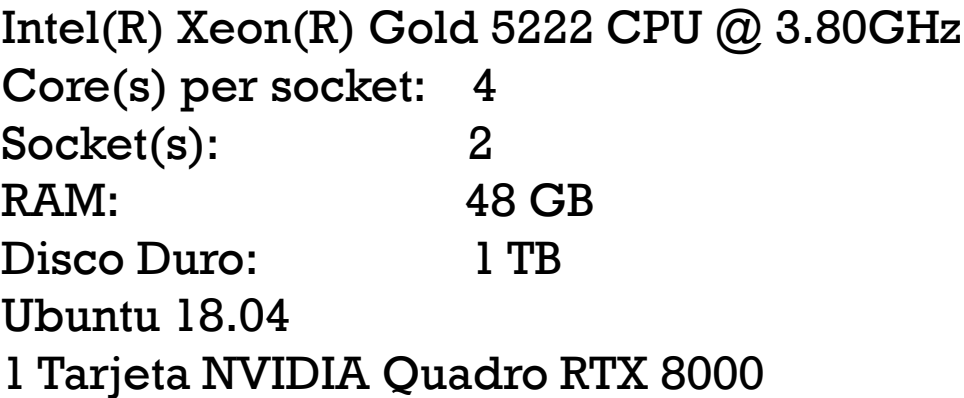

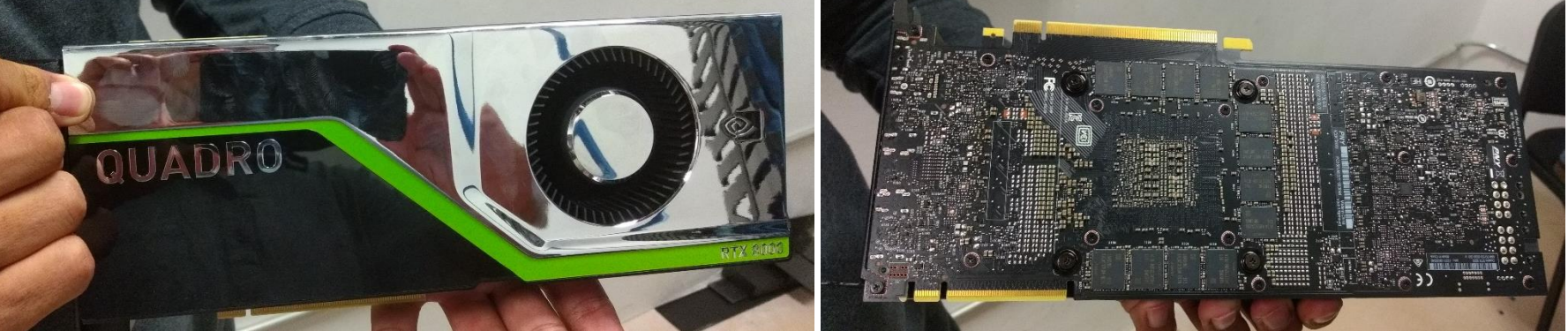

Gracias al Proyecto de Infraestructura 2019: Laboratorio de Supercómputo del Bajío (Lab-SB) https://supercomputobajio.cimat.mx/

Ejemplos usando CUDA-Parte2. Francisco J. Hernández-López Ago-Dic 2024 **6**

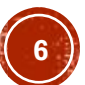

#### TIEMPO DE PROCESAMIENTO

Compilación:

nvcc -arch=compute\_75 kernel.cu sumatoria\_main.cpp -o run\_sumatoria

\$ ./run\_sumatoria De cuantos elementos son los arreglos 1000000000 La suma del arreglo en CPU es: **50501072177.000000** La suma del arreglo en GPU es: **50501072177.000000** Tiempo para generar datos: 11.004083 segundos. Tiempo de procesamiento en CPU: **2.367827** segundos. Tiempo de procesamiento en GPU: **2.570765** segundos.

Nota: El tiempo en GPU incluye la creación de memoria en la GPU, las copias de memoria (CPU $\rightarrow$ GPU, GPU $\rightarrow$ CPU) y la ejecución de la función Kernel

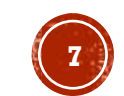

#### TIEMPO DE PROCESAMIENTO DE LA FUNCIÓN KERNEL

\$ **nvprof** ./run\_sumatoria\_clock De cuantos elementos son los arreglos

1000000000

==2579== NVPROF is profiling process 2579, command: ./run\_sumatoria\_clock

La suma del arreglo en CPU es: **50501072177.000000**

La suma del arreglo en GPU es: **50501072177.000000**

Tiempo para generar datos: 11.359986 segundos.

Tiempo de procesamiento en CPU: **2.364597** segundos. Tiempo de procesamiento en GPU: **2.704036** segundos. ==2579== Profiling application: ./run\_sumatoria\_clock ==2579== Profiling result:

$$
Speedup = \frac{T_S}{T_P} = \frac{2.36s}{0.39s} \approx 6
$$

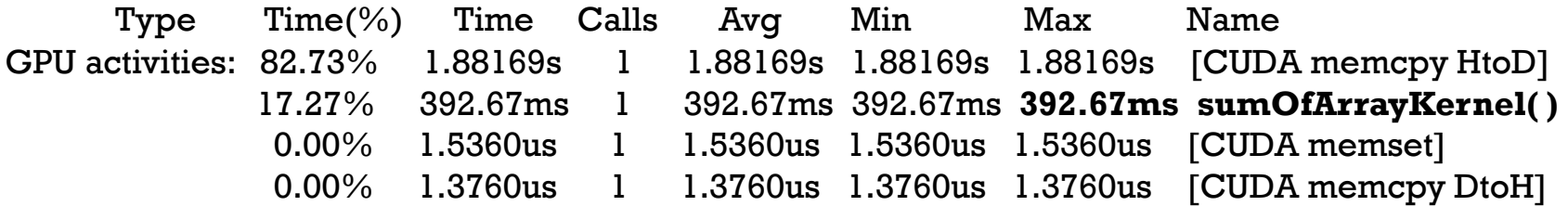

### FUNCIÓN KERNEL V2

□ global void sumOfArrayKernel V2(double\* d sum total, double\* d A, long int n) { const long int idx = threadIdx.x + blockDim.x \* blockIdx.x;

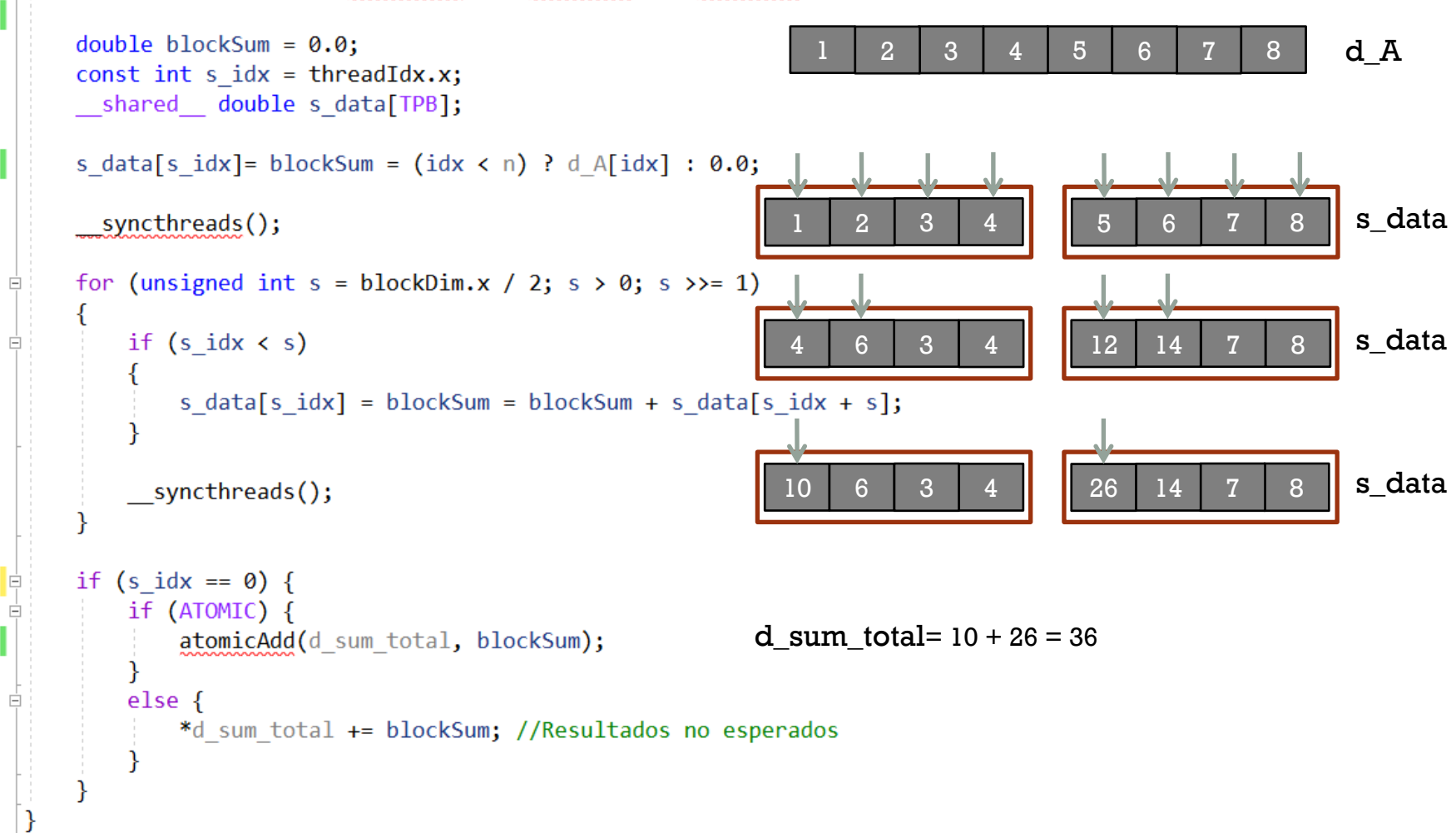

#### TIEMPO DE PROCESAMIENTO DE LA FUNCIÓN KERNEL V2

\$ **nvprof** ./run\_sumatoria\_clock

De cuantos elementos son los arreglos 1000000000

==3642== NVPROF is profiling process 3642, command: ./run\_sumatoria\_clock

La suma del arreglo en CPU es: **50501072177.000000**

La suma del arreglo en GPU es: **50501072177.000000**

Tiempo para generar datos: 11.100356 segundos. Tiempo de procesamiento en CPU: **2.366821** segundos. Tiempo de procesamiento en GPU: **2.255754** segundos. ==3642== Profiling application: ./run\_sumatoria\_clock ==3642== Profiling result:

$$
Speedup = \frac{T_S}{T_P} = \frac{2.37s}{0.079s} \approx 30
$$

Type Time(%) Time Calls Avg Min Max Name GPU activities: 95.65% 1.74663s 1 1.74663s 1.74663s 1.74663s [CUDA memcpy HtoD] 4.35% 79.424ms 1 79.424ms 79.424ms **79.424ms sumOfArrayKernel\_V2**( ) 0.00% 1.6640us 1 1.6640us 1.6640us 1.6640us [CUDA memcpy DtoH] 0.00% 1.4720us 1 1.4720us 1.4720us 1.4720us [CUDA memset]

#### PRODUCTO PUNTO (MAIN.CPP)

```
\mathbf{1}\Box/*
      Eiemplo tomado de:
 \overline{2}Storti, D., & Yurtoglu, M. (2015).
 3
 4
     CUDA for engineers: an introduction to high-performance parallel computing.
     Addison-Wesley Professional.
 5
 6
     Chapter 6.
 \overline{7}8
      Ejemplo de Sumatorias en paralelo usando CUDA
      Calculo del producto punto entre dos vectores
 9
10*Usando funciones Atómicas para realizar la sumatoria final de cada bloque de hilos
11
12
      *13
    □#include "kernel.h"
                                                                           //Serial CPU
1431
15
     #include <stdio.h>
                                                               32
                                                                          for (int i = 0; i < N; ++i) {
                                                                     Ė
     #include <stdlib.h>
16
                                                               33
                                                                               cpu res += a[i] * b[i];#define N 1024
                           //Probar con 1025
17
                                                                34
18
                                                               35
                                                                           printf("cpu result = \%d\n, cpu res);
    \equivint main() {
19
                                                               36
20
          int cpu res = 0;
                                                               37
                                                                          //Parallel GPU
          int gpu res = \theta;
21
                                                               38
                                                                           dotLauncher(&gpu res, a, b, N);
          int *a = (int*)<b>malloc</b>(N * sizeof(int));2239
                                                                           printf("gpu result = %d\nu", gpu res);23
          int *b = (int*)<b>malloc</b>(N * sizeof(int));40
24system("pause");
                                                                41
          //Initialize input arrays
25
                                                                          free(a):
                                                                42
          for (int i = 0; i < N; ++i) {
26
                                                                          free(b);
                                                               43
27
              a[i] = 2;return 0:
                                                                44
28
              b[i] = 1;45
29
```
Ejemplos usando CUDA-Parte2. Francisco J. Hernández-López

Ago-Dic 2024

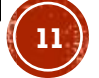

#### PRODUCTO PUNTO (KERNEL.H)

```
\mathbf{1}□#ifndef KERNEL H
      #define KERNEL_H
\overline{2}3
      void dotLauncher(int *res, const int *a, const int *b, int n);
\overline{4}5
      #endif
6
```
#### PRODUCTO PUNTO (KERNEL.CU)

```
□#include "kernel.h"
 1
      #include <stdio.h>
 \overline{2}3
      #define TPB 64
      #define ATOMIC 1 // 0 for non-atomic addition
 4
 5
      global
 6
     Evoid dotKernel(int *d res, const int *d a, const int *d b, int n) {
 7
 8
          const int idx = threadIdx.x +blockDim.x *blockIdx.x;
 9
          if (\text{idx} > = n) return:
10
          const int s idx = threadIdx.x;11
          shared int s prod[TPB];
12
13
          s prod[s idx] = d a[idx] * d b[idx];
          syncthreads();//Sincroniza los hilos del mismo bloque
                                                                               64
14
                                                                               65
15
                                                                               66
          if (s idx == 0) {
16
     Ė
                                                                               67
               int blockSum = 0;
17
                                                                               68
               for (int j = 0; j < 5 blockDim.x; ++j) {
18
     Ė
                                                                               69
                   blockSum += s prod[j];
                                                                               70
19
                                                                               71
20
                                                                               72
21
               printf("Block %d, blockSum = %d\nu", blockIdx.x, blockSum)73
               // Try each of two versions of adding to the accumulator
22
                                                                               74
               if (ATOMIC)23
     Ė
                                                                               75
                                                                               76
24
                   atomicAdd(d res, blockSum);
                                                                               77
25
                                                                               78
26
               else
     \overline{\blacksquare}79
                   *d res += blockSum; //Resultados no esperados
27
                                                                               80
28
                                                                               81
29
                                                                               82
                                                                               83
30
                                                                               84
```

```
Evoid dotLauncher(int *res, const int *a, const int *b, int n) {
     int *d res;int *d a = 0;
     int *d b = 0;
     cudaMalloc(&d res, sizeof(int));
     cudaMalloc(&d a, n * sizeof(int));
     cudaMalloc(&d b, n * sizeof(int));
     cudaMemset(d res, 0, sizeof(int));
     cudaMemcpy(d a, a, n * sizeof(int), cudaMemcpyHostToDevice);
     cudaMemcpy(d b, b, n * sizeof(int), cudaMemcpyHostToDevice);
     dotKernel \ll \leq (n + TPB - 1) / TPB, TPB >> > (d res, d a, d b, n);
     //dotKernel V2 << < (n + TPB - 1) / TPB, TPB >> > (d res, d a, d b, n);
     cudaMemcpy(res, d res, sizeof(int), cudaMemcpyDeviceToHost);
     cudaFree(d res);
     cudaFree(d a);cudaFree(d b);
```
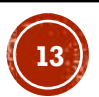

#### PRODUCTO PUNTO (KERNEL.CU) V2

```
global
32
    Evoid dotKernel V2(int *d res, const int *d a, const int *d b, int n) {
33
          const int idx = threadIdx.x + blockDim.x * blockIdx.x;
34
35
          if (idx \ge n) return;
         const int s idx = threadIdx.x;
36
37
38
          int blockSum = 0;
          shared int s prod[TPB];
39
          s prod[s idx] = blockSum=d a[idx] * d b[idx];
40
          __syncthreads();
41
42
         for (unsigned int s = blockDim.x / 2; s>0; s >>= 1)
43
    Ė
44
          ₹
45
    Ė
              if (s_idx \leq s)46
                  s prod[s idx] = blockSum = blockSum + s prod[s idx + s];
47
48
49
              __syncthreads();
50
51
52
          if (s idx == 0) {
              printf("Block %d, blockSum = %d\n", blockIdx.x, blockSum);
53
              // Try each of two versions of adding to the accumulator
54
55
              if (ATOMIC)Ė
                  atomicAdd(d res, blockSum);
56
57
              \}58
              else \{Ė
                  *d res += blockSum; //Resultados no esperados
59
60
61
62
```
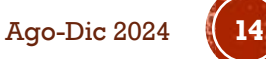

#### MULTIPLICACIÓN DE MATRICES USANDO **MEMORIA COMPARTIDA**

```
//Multiplicacion de Matrices en Memoria Compartida (SM)
//Ver SDK (matrixMul), Each block must be contain BLOCK SIZE*BLOCK SIZE threads
 global void Multiplica Matrices SM (float *C, float *A, float *B,
                                      int nfil, int ncol)
                                                                                  bx = [0,1,2]₹
                                                                                  tx = [0,1,2,3]//Indices de Bloques
                                                                          by ty int bx = blockIdx.x;int by = blockidx.y;
                                                                          =[0, 1, 2]\mathbf{H}=[0,1,2,3][0,//Indices de Hilos
    int tx = threadIdx.x;1,2int ty = \text{threadIdx.y};
                                                                             \tilde{\omega}// Indice de la primer submatriz A procesada por el bloque
    int aBegin = ncol * BLOCK SIZE * by;// Indice de la ultima submatriz A procesada por el bloque
                                                                             BLOCK_SIZE=4
    int aEnd = aBegin + ncol - 1;
                                                                             aBegin=[0,48,96]
    // Tamaño de paso para iterar sobre las submatrices de A
                                                                             aEnd =[11,59,107]
    int aStep = BLOCK SIZE;
                                                                             aStep=4
    // Indice de la primer submatriz B procesada por el bloque
                                                                             bBegin=[0,4,8]
    int bBegin = BLOCK SIZE * bx;
                                                                             bStep=48
    // Tamaño de paso para iterar sobre las submatrices de B
    int bStep = BLOCK SIZE * ncol;
    // Csub is used to store the element of the block sub-matrix
    // that is computed by the thread
    float sum_sub = 0.0f; Ojo: esta variable (acumuladora) está en memoria local para cada hilo lanzado
```
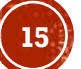

#### MULTIPLICACIÓN DE MATRICES USANDO A B MEMORIA COMPARTIDA (C1) // Ciclo sobre todas las submatrices de A y B for (int  $a = a$ Begin,  $b = b$ Begin,  $a \le a$ End,  $a += a$ Step,  $b += b$ Step) { //Memoria compartida para la submatriz A shared float As [BLOCK SIZE] [BLOCK SIZE]; //Memoria compartida para la submatriz B shared float Bs[BLOCK SIZE][BLOCK SIZE]; // Almacenar las matrices desde la memoria global As Bs // a la memoria compartida; cada hilo almacena // un elemento de cada matriz  $As [ty] [tx] = A[a + ncol * ty + tx];$ Bs[ty][tx] = B[b + ncol \* ty + tx]; // Sincronizamos los hilos para asegurar que se han cargado las matrices syncthreads $()$  ; As Bs // Multiplicamos las dos matrices #pragma unroll for (int  $k = 0$ ;  $k < B$ LOCK SIZE;  $k++$ ) sum sub += As[ty][k] \* Bs[k][tx]; // Sincronizamos para asegurar que el calculo anterior // se halla completado, antes de almacenar las nuevas submatrices sum sub va acumulando los syncthreads(); productos puntos hasta llegar -y al último bloque. // Guardamos el resultado en la memoria global // Cada hilo quarda un elemento int c = ncol \* BLOCK SIZE \* by + BLOCK SIZE \* bx; Al final se le asigna el resultado de **sum\_sub** a la  $C[c + ncol * ty + tx] = sum sub;$ correspondiente posición en la matriz resultante **C**.

Ŧ

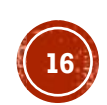

#### MULTIPLICACIÓN DE MATRICES USANDO **MEMORIA COMPARTIDA (C2)**

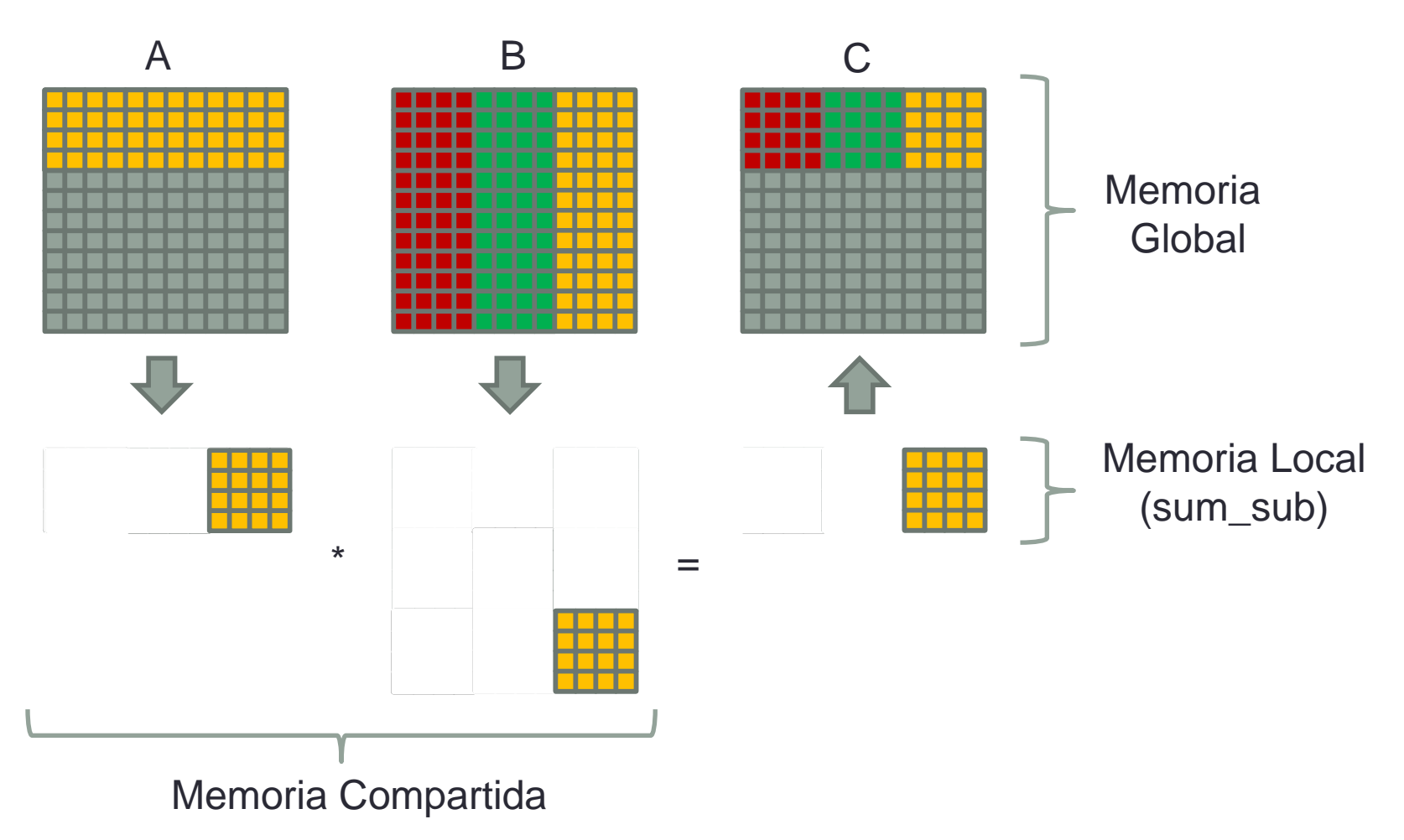

Ejemplos usando CUDA-Parte2. Francisco J. Hernández-López Ago-Dic 2024 **17**

## GRACIAS POR SU ATENCIÓN

Francisco J. Hernández-López fcoj23@cimat.mx WebPage: www.cimat.mx/~fcoj23

![](_page_17_Picture_3.jpeg)

Ejemplos usando CUDA-Parte2. Francisco J. Hernández-López Ago-Dic 2024 **18**